#### Curvas paramétricas en 3D: ezplot3

• Función ezplot $3('x(t)', 'y(t)', 'z(t)', [ini fin])$ 

ezplot3('cos(t)',  $'t*sin(t)$ ', 'sqrt(t)', [0 10\*pi])

• Por defecto: rango 0..2\*pi

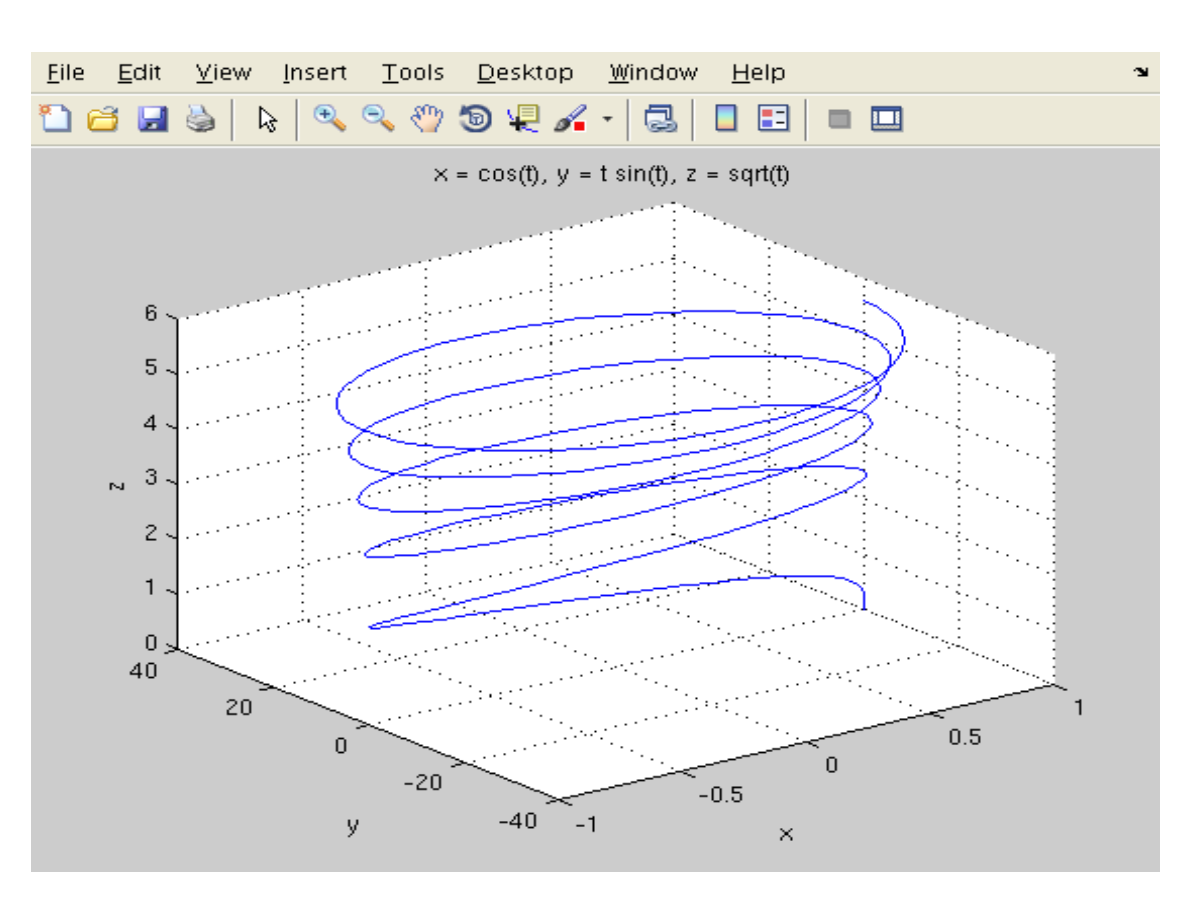

### Curvas paramétricas en 3D: plot3

- $\bullet$  Función plot $3(x,y,z,$ opcións)
- $\bullet$  x, y, z: vectores coas coordenadas dos puntos (ecuacións paramétricas); opcións: as mesmas que plot
- Exemplo:

 t=0:0.1:6\*pi;  $x=sqrt(t)$ .\*sin(5\*t);  $y=sqrt(t)$ .\*cos(5\*t);  $z=t.$  ^2./2; plot3(x,y,z)

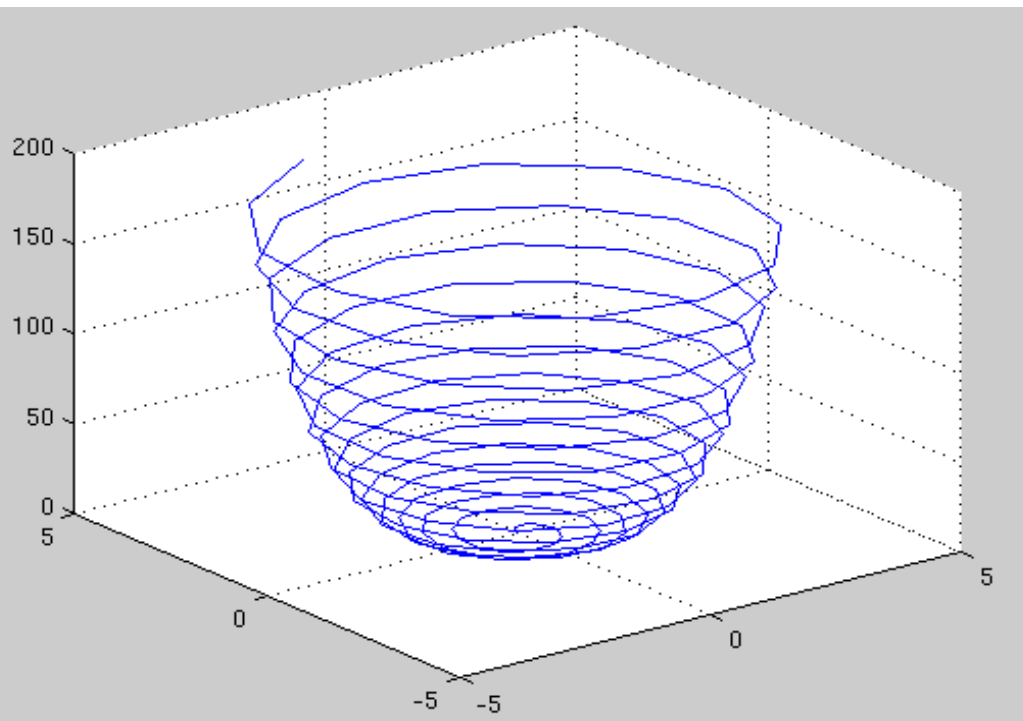

# Curva animada en 3D: comet3

- Sintaxe:  $comet3(x,y,z)$
- $\bullet$  Vectores x,y,z da mesma dimensión
- Lonxitude elevada para que a animación sexa lenta
- Exemplo:  $t=0:0.0001:10*pi;$ comet3(sin(t),cos(t),sqrt(t))
- Moi útil para visualizar movementos en 3D

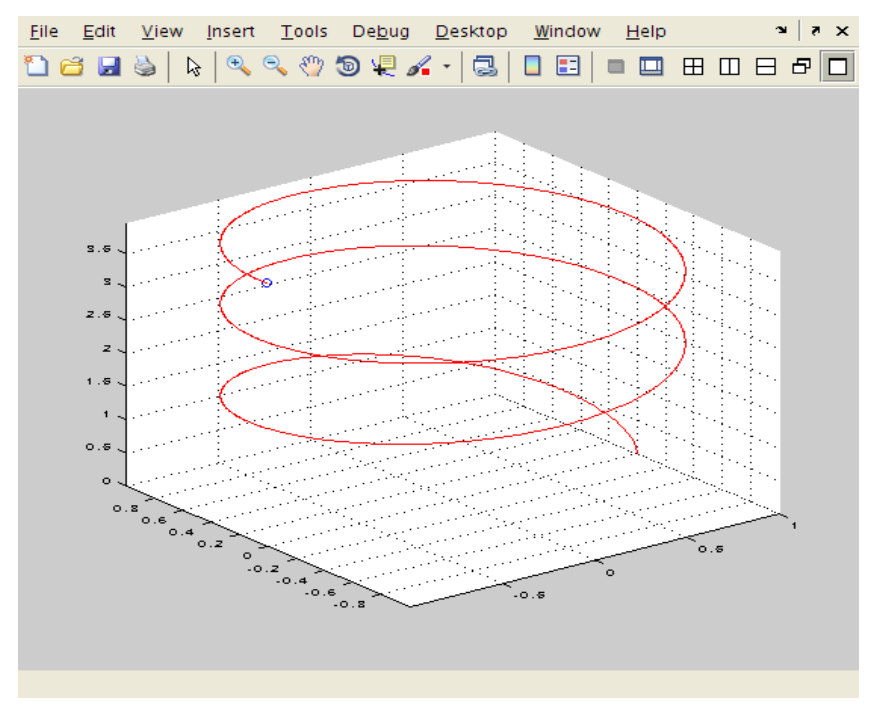

## Superficies en 3D: ezmesh, ezsurf

- Función ezsurf('f(x,y)',[xmin,xmax,ymin,ymax]), e ezmesh
- Ex: ezsurf('y/(1 +  $x$   $2 + y$   $2$ )',[-5,5,-2\*pi,2\*pi])
- Tamén funcións ezmesh(...) e ezmeshc(...), con contornos no plano XY

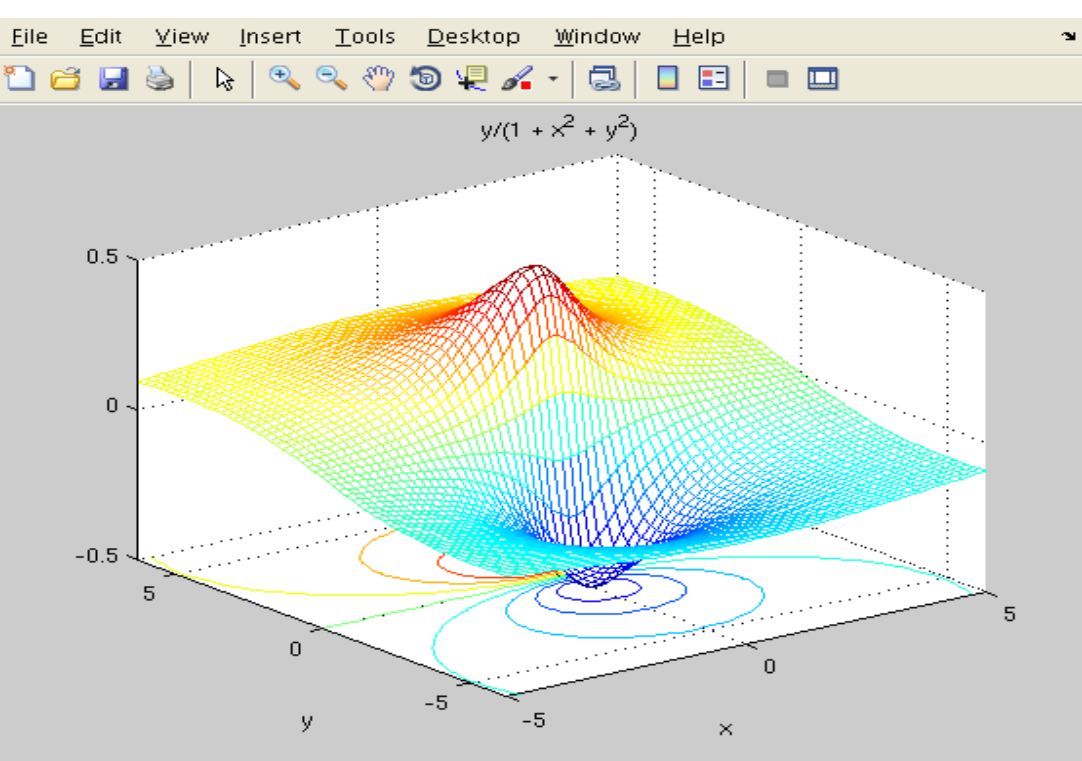

# Superficies en 3D: mesh

Ecuación normal (explícita):  $z = f(x, y)$ 

1.  $[X \ Y] =$ meshgrid(x, y) ou  $[X \ Y] =$ meshgrid(x)

- x,y: vectores cos puntos en coordenadas. Ex: se os intervalos de representación son [0,1] para x e [-1,1] para y, podemos ter:  $x=0:0.1:1$  e  $y=-1:0.1:1;$
- X,Y: matrices coas coordenadas de tódolos puntos do plano XY para os cales se calcula  $z = f(x,y)$
- 2. Cálculo de Z:  $Z = f(X, Y)$ . A expresión f debe estar vectorizada (operacións .\* ./ .^)
- 3. Representación: mesh(X, Y, Z)

# Superficies en 3D: mesh

• Exemplo: función  $z = \frac{xy}{\sqrt{2^2+1}}$  en [-5,5]x[-5,5]  $x=[-5:0.1:5]; y=[-5:0.1:5];$  $[X Y] = meshgrid(x, y);$  $Z = X.*Y.^2/(X.^2 + Y.^2 + eps);$ mesh(X, Y, Z) xlabel('x');ylabel('y'); zlabel('z')  $xy^2$  $x^2+y^2$ 

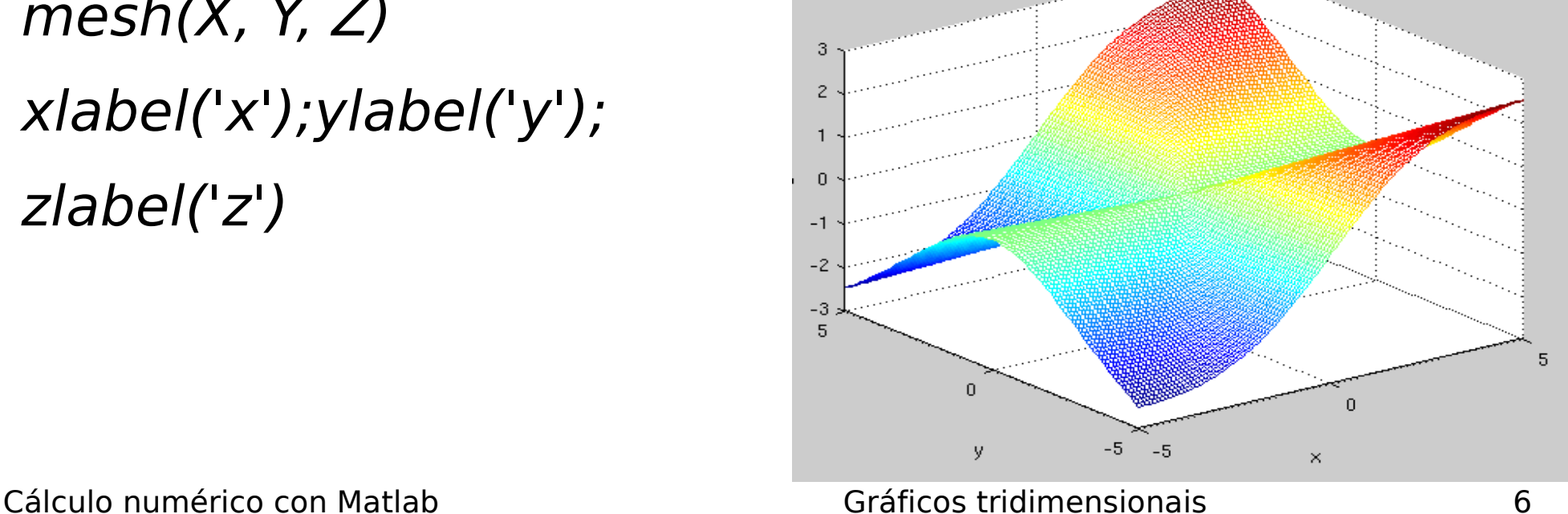

# Superficies en 3D: surf, contour

- Tamén se pode emprega-la función  $surf(X,Y,Z)$ , que rechea a superficie
- Contorno:  $contour(X, Y, Z, n)$

 contorno da superficie 3D sobre o plano XY; n=nº niveis do contorno (opcional)

Mapa de calor: *contourf(Z,n)* 

 $x =$  linspace(-2\*pi,2\*pi);  $[X,Y] = meshgrid(X);$  $Z = \sin(X) + \cos(Y);$ contourf(Z)

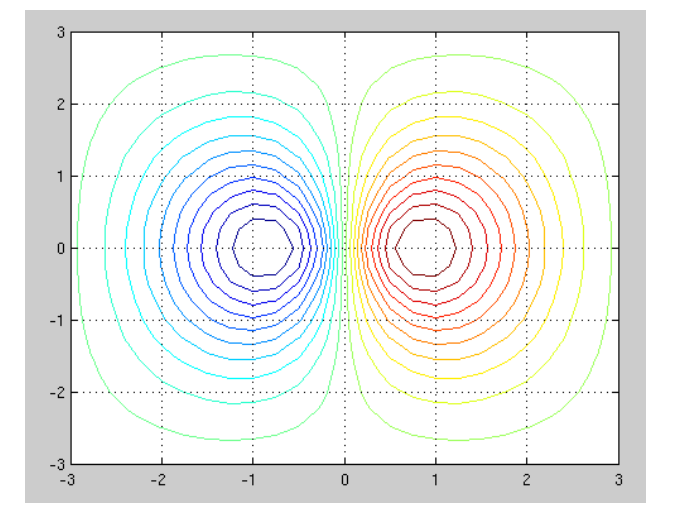

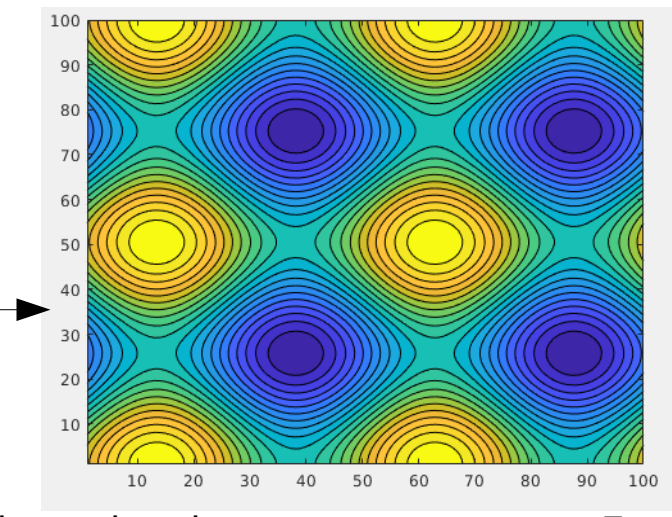

#### Superficies en 3D

#### x=-3:0.25:3  $|z=f(x,y)=1.8^{-1.5\sqrt{x^2+y^2}}$  · sin x · cos y  $[XY] = meshgrid(X);$  $Z=1.8.$  ^(-1.5\*sqrt(X. ^2+Y. ^2)).\*cos(0.5\*Y).\*sin(X);  $meshc(X,Y,Z); contour3(X,Y,Z,20)$

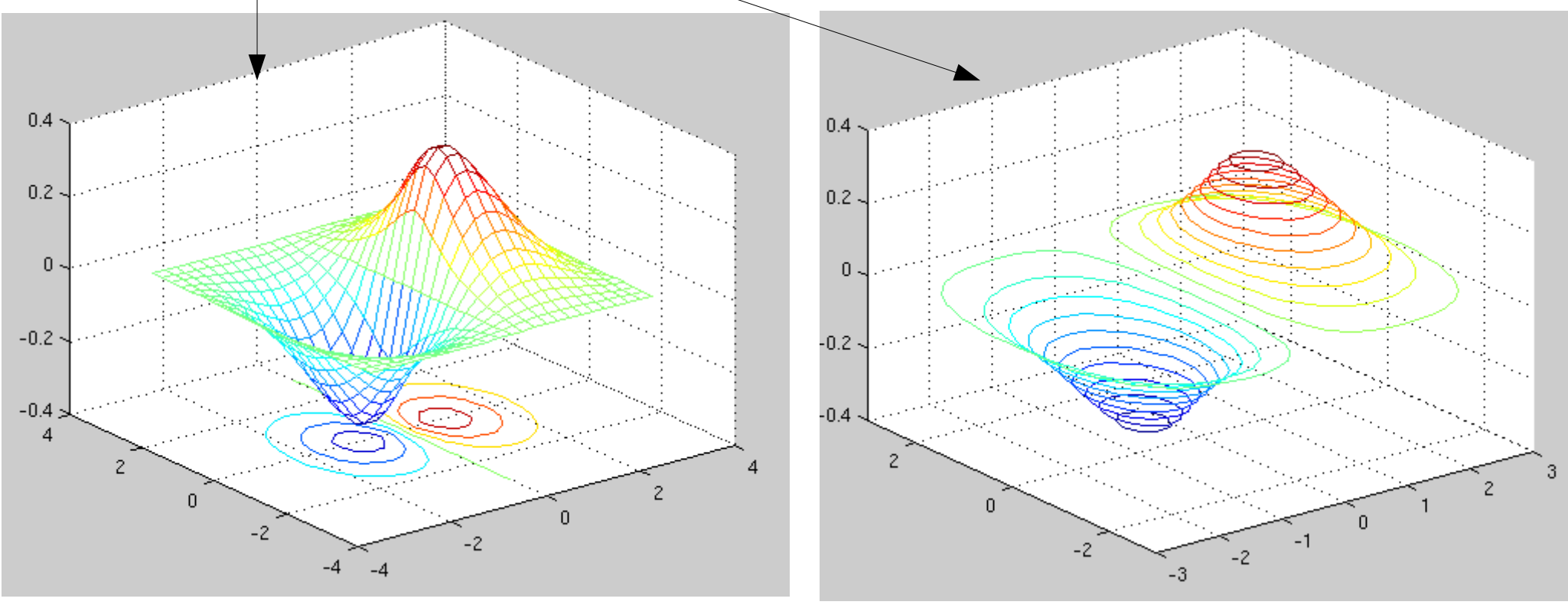

Gráficos tridimensionais

Cálculo numérico con Matlab

# Outras gráficas

- Esfera:  $sphere(50)$  % nº de puntos
- Cilindro:  $cylinder(r)$  %r= vector cos radios

 t=0:0.1:pi;  $r=1+sin(t);$ cylinder(r);

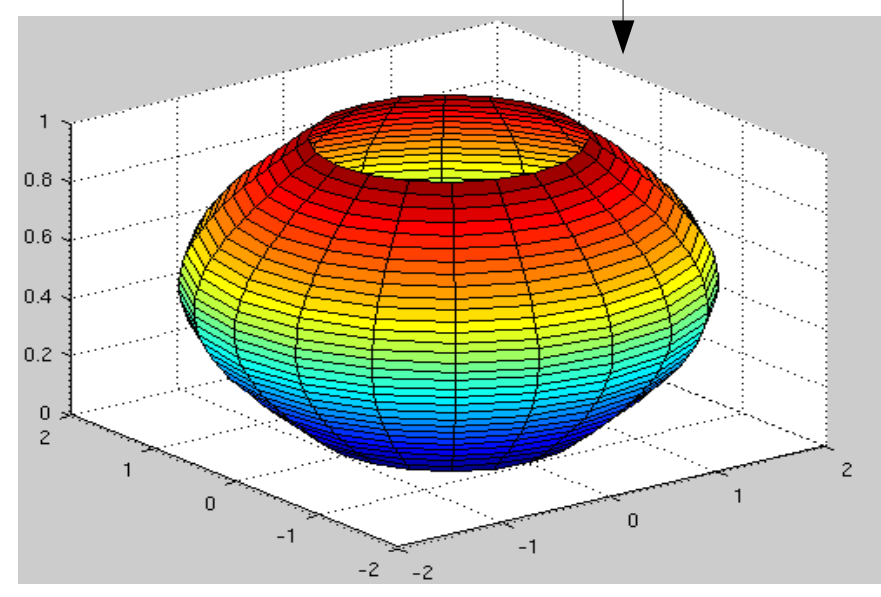

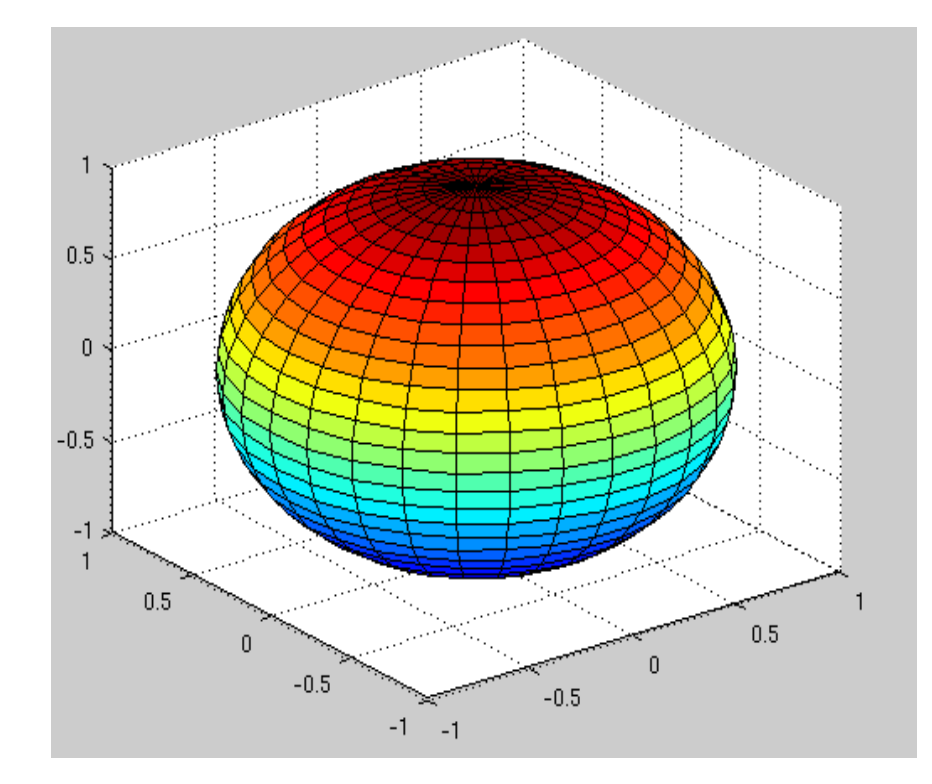

# Outros diagramas 3D

• Diagrama de barras 3D

 $y=[1 2 3; 4 5 6; 7 8 9]$ ; bar3(y)

• Tarta 3D (sentido antihorario):  $x e s$  deben ter igual lonxitude

 $x = [5 9 14 29]$ ; s=[1 2 0 1]; %separación  $pie3(x)$ ; pie $3(x, s)$ 

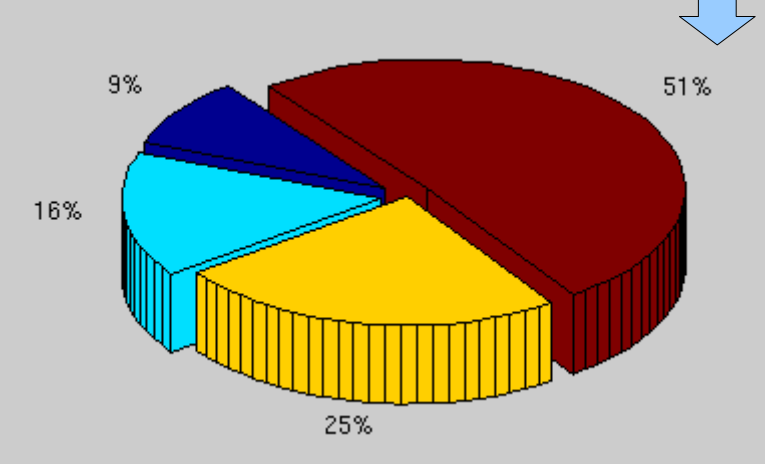

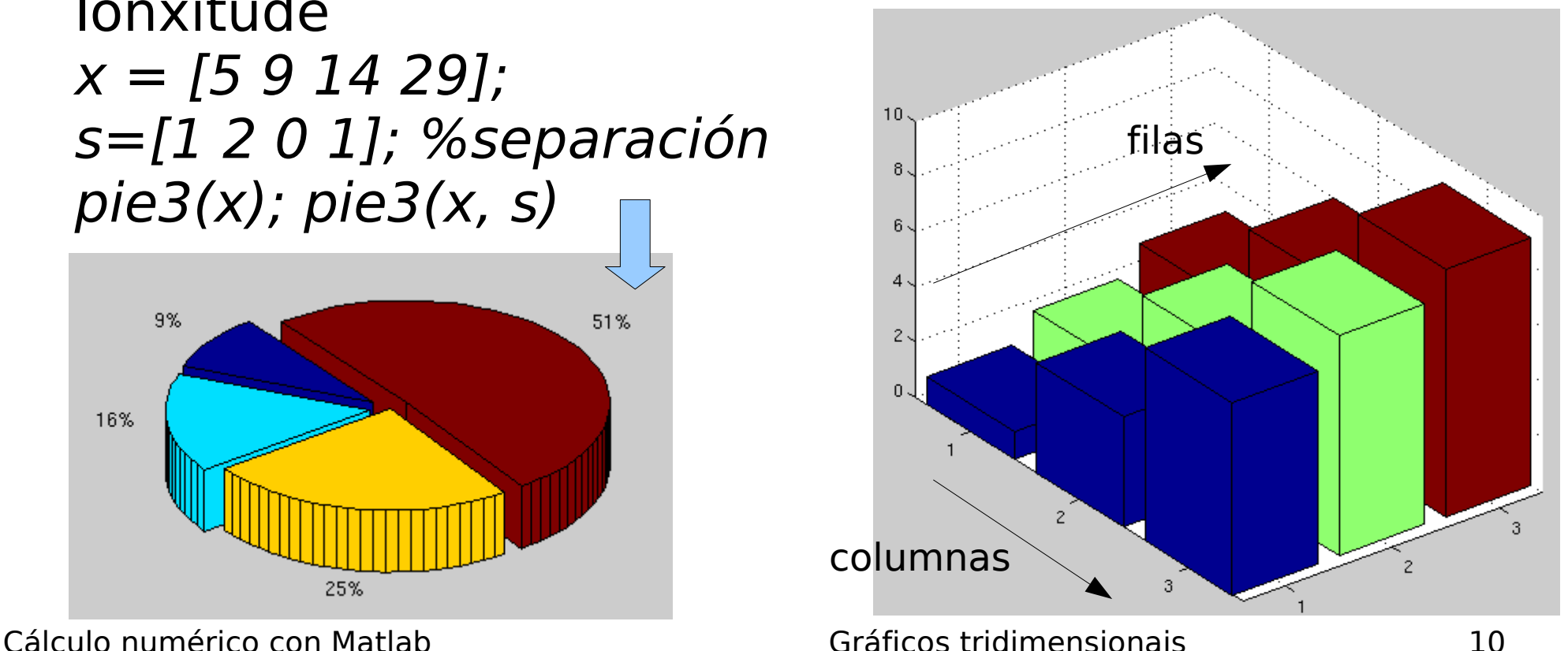

### Exercicios

Representa as seguintes curvas e superficies 3D: 1) 2)x(t) = cos  $t - t$  sen t; y(t) = sen t - t cos t; z(t) =  $t^2$  $3\lambda x(\theta) = 1 + \cos \theta$ ;  $y(\theta) = 1 + \sin \theta$ ;  $z(\theta) = 4\theta$ 4)  $z = f(x, y) = \frac{1}{2}$ 5)z=-x<sup>2</sup>/4-y<sup>2</sup>/4, x,y  $\in$ [-4,4] (fai o contorno 3D)  $6$ )z=(y+3)<sup>2</sup>+1.5x<sup>2</sup>-x<sup>2</sup>y, x,y =[-3,3] (ídem)  $7$ )x(t)=2cos(2 $\pi t$ ), y(t)=2sen(2 $\pi t$ ), z(t)=t 8)  $Z=$  $f(x, y) =$ sen $\left|\sqrt{x^2+y^2}\right|$  $\sqrt{x^2+y^2}$ *x* ,  $y \in [-20, 20]$  $\frac{1}{\pi}$  $\sum$  $n=1$ 10  $\sin[(2n-1)\pi x] \sinh[(2n-1)\pi y]$ , x, y∈[-0.1,0.1] x  $\frac{x}{x^2+y^2}$ , x, y∈[−0.1,0.1]

# Solucións aos exercicios (I)

- 1) ezmesh('sin(x^2 + y^2)/(x^2 + y^2)'); ou ben: [X Y] = meshgrid(-20:0.1:20); Z =  $sin(X.^2 + Y.^2)$ ./(X.^2 + Y.^2)  $mesh(X, Y, Z)$
- 2)  $\exp$ lot3('cos(t)-t\*sin(t)','sin(t)-t\*cos(t)','t^2',[0  $10$ \*pi]); ou ben:  $t = 0.0.1.10*pi$ ;  $x = cos(t) - t.*sin(t)$ ;  $y = sin(t)$  $t.*cos(t); z=t.*t; plot3(x, y, z)$
- 3) ezplot3('1+cos(t)','1+sin(t)','4\*t',[0 10\*pi]) ou ben:  $t =$ 0:0.1:10\*pi;  $x= 1+cos(t)$ ;  $y=1+sin(t)$ ;  $z=4*t$ ; plot3(x, y, z)

4) [X Y] = meshgrid(-0.1:0.005:0.1);  $Z = f(X, Y)$ ; mesh(X, Y, Z)

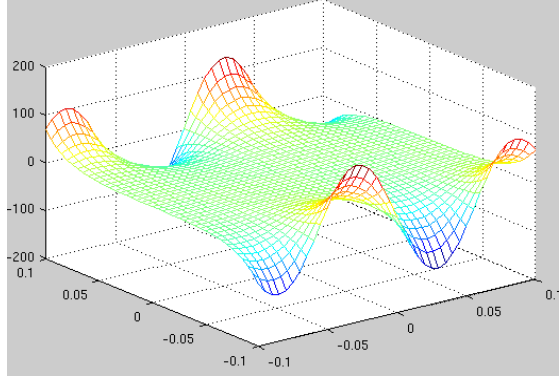

function  $z = f(x, y)$  $z=0$ ; for  $n = 1:10$  $z = z + sin((2*n - 1)*pi*x).*sinh((2*n - 1)*pi*y);$ end  $z = z$ /pi; end

Cálculo numérico con Matlab

# Solucións aos exercicios (II)

5)  $exmesh('-x^2/4 - y^2/4'$ , [-4 4]) ou ben: [X Y] = meshgrid(-4:0.1:4); Z=-X. ^2/4 -Y. ^2/4;  $meshc(X, Y, Z)$ 

6)  $exmesh('(y+3)'3 + 1.5x^2'y'.[-3,3])$ ou ben: [X Y] = meshgrid(-3:0.1:3); Z = (Y + 3). ^2 +  $1.5*X.$  ^2 - X. ^2.\*Y; meshc(X, Y, Z)

7)  $ezplot3('2*cos(2*pi*t)';2*sin(2*pi*t)';t',[0 pi])$ ou ben:  $t = 0.0.1.2*pi; x = 2*cos(2*pi*t); y = 2*sin(2*pi*t);$  $z = t$ ; plot3(x, y, z)

8) ezmesh('x/(x^2 + y^2)',[-1 1]) ou ben:  $[X Y] = meshgrid(-1:0.1:1); Z = X/(X.^2 + Y.^2);$  $mesh(X, Y, Z)$